# **INDIVIDUAL AUGMENTEE (IA) PERFORMANCE REPORT QUICK REFERENCE GUIDE**

This quick reference guide provides amplifying guidance on preparing performance reports for the four types of IA Sailors—Individual Augmentee Manpower Management Assignments (IAMMs), Overseas Contingency Operations Support Assignments (OSAs), Global Support Assignments (GSAs), and Reserve Component Mobilizations (RC Mobs). This guide reviews general policy guidance and provides specific guidance on completing performance reports using the Adobe forms. For detailed guidance, including block by block instructions on completing reports, refer to BUPERSINST 1610.10C, Navy Performance Evaluation System, which can be found at:

http://www.public.navy.mil/bupers-npc/reference/Instructions/BUPERSInstructions/Pages/default.aspx

## **NAVY EVALUATION ADVISER IN NON-NAVY COMMANDS**

U.S. commands and agencies other than Navy are encouraged to appoint a Navy Personnel Evaluation Adviser who will monitor evaluation practices with regard to Navy personnel and provide assistance and advice to Army, Air Force and Marine reporting seniors when needed. If necessary, the nearest Navy command shall provide this service. Informal review of rough reports by the Navy Personnel Evaluation Adviser is encouraged to ensure conformity to BUPERSINST 1610.10C policies and to accepted Navy practices. Reviewer endorsements, comments, and signatures on the completed report are not authorized. Problems that cannot be resolved informally should be reported to NAVPERSCOM (PERS-32).

## **TOOLS**

NAVFIT 98A Version 29 is available for download at: http://www.public.navy.mil/BUPERS-NPC/CAREER/PERFORMANCEEVALUATION/Pages/SoftwareForms.aspx

NAVFIT98A is not required to complete performance reports. Users may download hard copy forms at: http://www.public.navy.mil/BUPERS-NPC/CAREER/PERFORMANCEEVALUATION/Pages/SoftwareForms.aspx

The following forms are in use for Navy performance reports:

- NAVPERS 1610/1 (3/02) FITREP/EVAL Summary Letter
- NAVPERS 1610/2 (8/10), Fitness Report and Counseling Record (W2-O6)
- NAVPERS 1616/26 (8/10) Evaluation Report and Counseling Record (E1-E6)
- NAVPERS 1616/27 (8/10) Evaluation and Counseling Record (E7-E9)

For further Fitness/Evaluation Report Policy assistance, please contact PERS-32 (Performance Evaluations Branch) at (901) 874-4881 / 4882 / 3313 or DSN 882-4881 / 4882 / 3313.

The mailing address for PERS-32 is:

**COMMANDER** NAVY PERSONNEL COMMAND PERS-32 5720 INTEGRITY DR MILLINGTON, TN 38055-3201

# **IA SAILOR TERMINOLOGY**

 $\overline{\phantom{0}}$ 

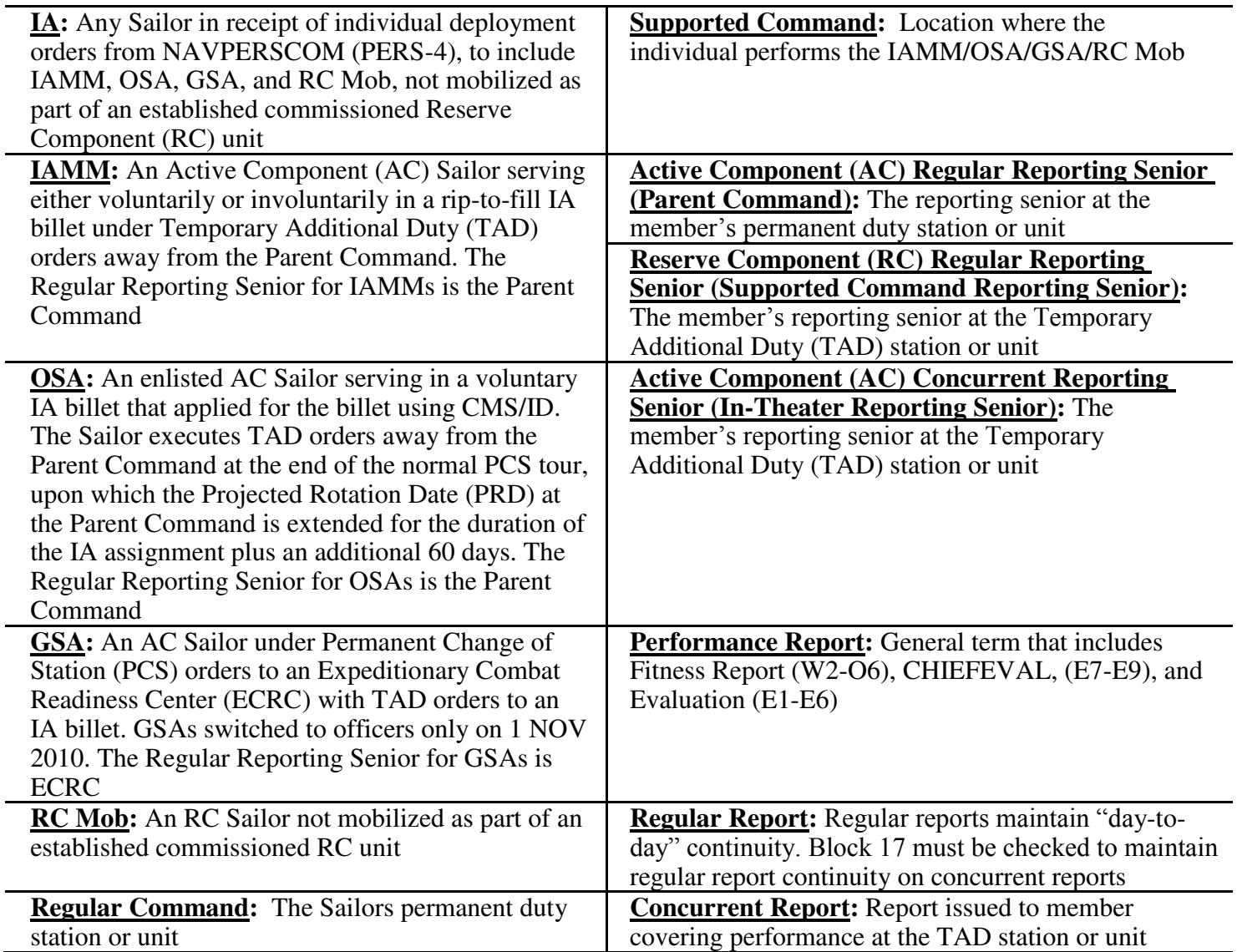

## **FITREP/EVAL PERIODIC PLANNING CALENDAR**

**(FITREP/CHIEFEVAL/EVAL ending dates are the last day of the month for officers and the 15th day of the month for enslisted.)** 

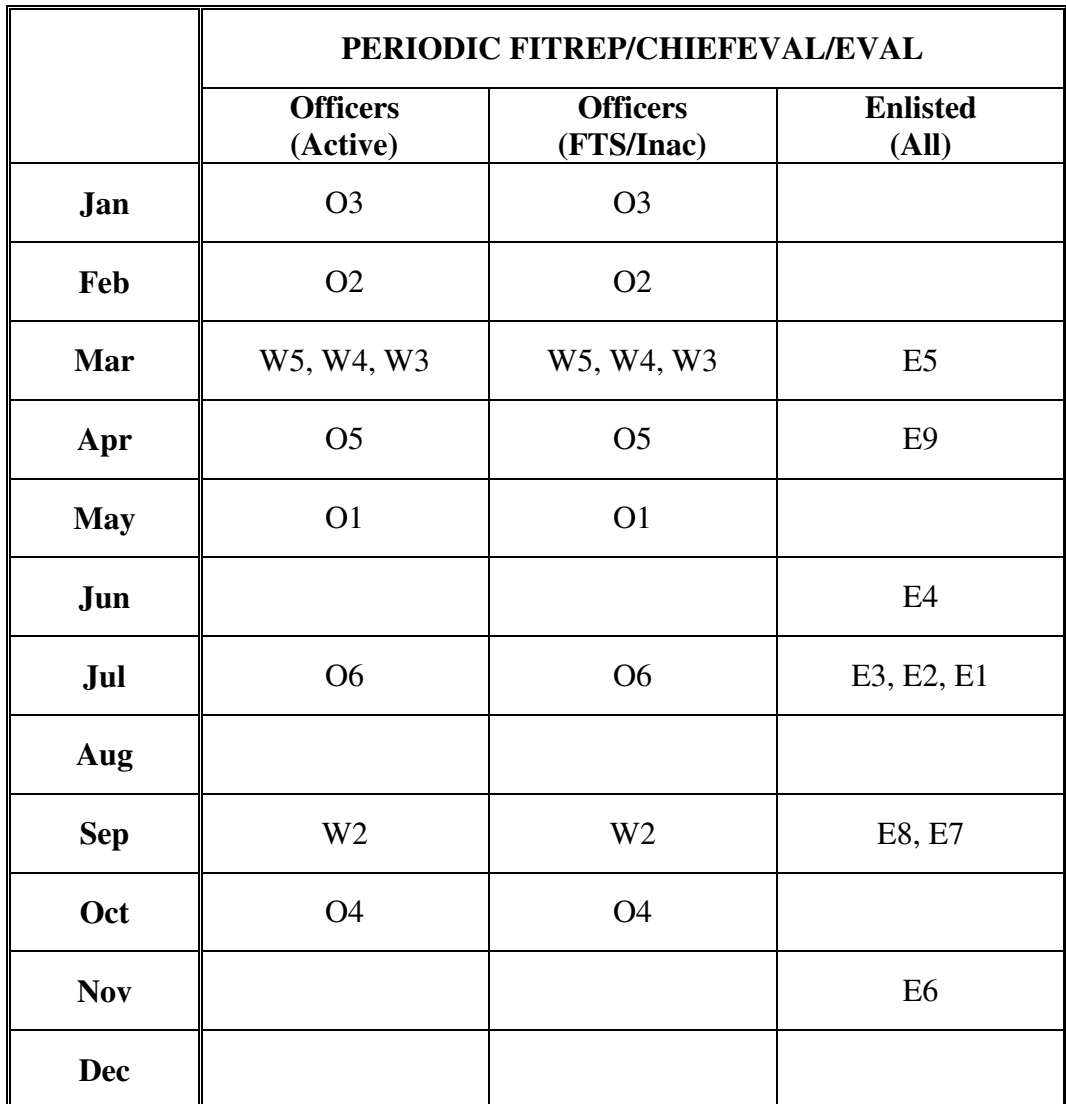

## **ACTIVE COMPONENT (AC) REGULAR REPORTING SENIORS (PARENT COMMANDS)**

#### **IAMM/OSA performance reports(s) requirements are as follows:**

1.) Maintain regular performance report continuity.

2.) Per BUPERSINST 1610.10C, use billet subcategory (Block 21) code "INDIV AUG" on performance evaluations for the following occasions:

- For Sailors with reporting period end dates occurring while on IA assignment who have been at their Parent Command for less than 240 days or whose period of performance is less than 240 days
- For Sailors with reporting period end dates occurring 180 days or less after they have completed an IA assignment (inapplicable if Sailor has transferred to a new Parent Command)

3.) Per BUPERSINST 1610.10C, evaluate Sailors with their peers for the following occasions and DO NOT use the billet subcategory entry of "INDIV AUG" in Block 21:

- For Sailors with reporting period end dates occurring while on IA assignment who have been at their Parent Command for 240 days or more
- For Sailors with reporting period end dates occurring more than 180 days after they have completed an IA assignment
- 4.) Sign Block 47 (FITREP/CHIEFEVAL) or Block 52 (EVAL) of the report(s).

5.) Send the original report(s) to PERS-32 (see mailing address on Page 1).

#### **GSA performance report(s) requirements are as follows (Note: ECRC is the Regular Reporting Senior for GSAs):**

1.) Use pre-arranged concurrent/regular reports to maintain day-to-day continuity.

2.) Per BUPERSINST 1610.10C, use billet subcategory (Block 21) code "INDIV AUG" on performance evaluations.

3.) Initial Block 17.

- 4.) Sign Block 47 (FITREP/CHIEFEVAL) or Block 52 (EVAL) of the report(s).
- 5.) Send the original report(s) to PERS-32 (see mailing address on Page 1).
- 6.) Forward a signed copy of the report(s) back to the Concurrent Reporting Senior.

## **ACTIVE COMPONENT (AC) CONCURRENT REPORTING SENIORS (IN-THEATER REPORTING SENIORS)**

#### **IAMM/OSA/GSA performance reports(s) requirements are as follows:**

1.) Write a concurrent report for the following occasions:

- Detachment of individual from IA command
- Detachment of Concurrent Reporting Senior (officers only)
- Periodic reports (covering 90 days or more; see Periodic Planning Calendar on Page 3)
- Special reports

Pre-arranged concurrent/regular reports may be submitted on the occasions listed above under the following conditions:

- Regular and Concurrent Reporting Seniors agree in advance to submit report as concurrent/regular
- A concurrent/regular report must maintain continuity with the last regular report (overlapping the previous report is acceptable)
- Short periods less than 90 days, not covered by the Regular Reporting Senior prior to IA assignment, shall be covered on the pre-arranged concurrent/regular report issued by the Concurrent Reporting Senior

2.) Per BUPERSINST 1610.10C, use billet subcategory (Block 21) code "INDIV AUG" on performance evaluations.

3.) Rank all assigned Sailors against each other under the "INDIV AUG" billet subcategory using traditional ranking procedures (rank, rate, duty/competitive status, etc.).

4.) Sign Block 45 (FITREP/CHIEFEVAL) or Block 50 (EVAL) of the report(s).

5.) Forward advance copies of entire summary group(s) directly to NAVPERSCOM (PERS-32; see mailing address on Page 1).

6.) Send original performance report(s) to the Regular Reporting Senior for counter-signature.

7.) Retain a reproduced copy in case the originals are lost or misplaced.

8.) Mail the performance reports and summary letters to PERS-32 (see mailing address on Page 1).

#### **Notes**

1. For active duty members on an IA assignment, the regular command should do an observed periodic report when there has been a sufficient period of observation by the reporting senior to evaluate the period of performance with confidence.

2. A concurrent (but not a concurrent/regular report) may exceed 15 months.

3. A concurrent report may be endorsed as concurrent/regular when there is no gap between the beginning date of the concurrent report and the ending date of the previous regular report (i.e., the last regular report ends 30APR2008 and the concurrent report begins 01MAY2008 or earlier)..

4. Concurrent reports are normally grouped together but separately from regular reports for summary group comparison.

5. If a Sailor received an observed regular report ending no more than 3 months prior to the periodic report date, the periodic report may be omitted. If omitted, include the period in the next Regular report.

#### **Examples**

1. CDR Jones detached from Navy Personnel Command for follow-on GSA orders to Iraq. NPC gave him a detachment of individual fire with an end date of 10JUL2008. CDR Jones took 30 days of leave before reporting to ECRC (permanent duty station). Before reporting to Iraq for the six-month GSA, he attended a two-week school (20JUL2008-30JUL2008). At the end of his GSA assignment, the supported command would write a concurrent report on CDR Jones and include the following information:

Block 14: 11JUL2008 Block 15: 02FEB2009

Block 29: LEAVE/TRANSIT: 11JUL2008-09AUG2008; TEMADD: 20JUL2008-30JUL2008.

To make CDR Jones' report a concurrent/regular fire, ECRC would check block 17 and endorse block 47.

2. While assigned to Norfolk Naval Shipyard, PN1 Smith receives IA orders for a six-month assignment to Afghanistan. She must report to her temporary duty assignment in Afghanistan on 01MAY2008. At the conclusion of her IA assignment, PN1 Smith will receive a concurrent report for the period from 01MAY2008-01DEC2008. Norfolk Naval Shipyard would do her periodic report that will cover the period from 16NOV2007 to 15NOV2008.

## **RESERVE COMPONENT (RC) REGULAR REPORTING SENIORS (SUPPORTED COMMAND REPORTING SENIORS**)

#### **Individual Recall to Active duty performance report(s) requirements are as follows:**

1. Navy Reservists recalled to active duty for 90 days or more are recommended to receive a detachment of individual report from their Inactive Duty Training Regular Reporting Senior (unit CO/OIC will receive this from gaining command reporting senior) ending the day before commencement of active duty.

2. The supported command to which assigned for active duty is responsible for submitting regular reports for the following occasions:

- Detachment of individual from supported command
- Detachment of supported command's reporting senior (officers only)
- Periodic reports (see Periodic Planning Calendar on Page 3)
- Special reports
- 3. Send original performance report(s), consisting of the entire summary group and summary letter, to PERS-32 (see mailing address on Page 1).

4. The period between the time the member detaches from the Navy Operational Support Center (NOSC) until the member physically reports to the active duty supported command shall be covered in the first report issued by the supported command's reporting senior. If the member has been on leave, travel, and/or training prior to physically arriving, capture that information in block 29 of the performance report. Refer to chapter 10 of BUPERSINST 1610.10C for specific guidance on completing the report. Ensure that block 5 is marked AT/ADSW and that block 14 is the day after the Sailor's last report.

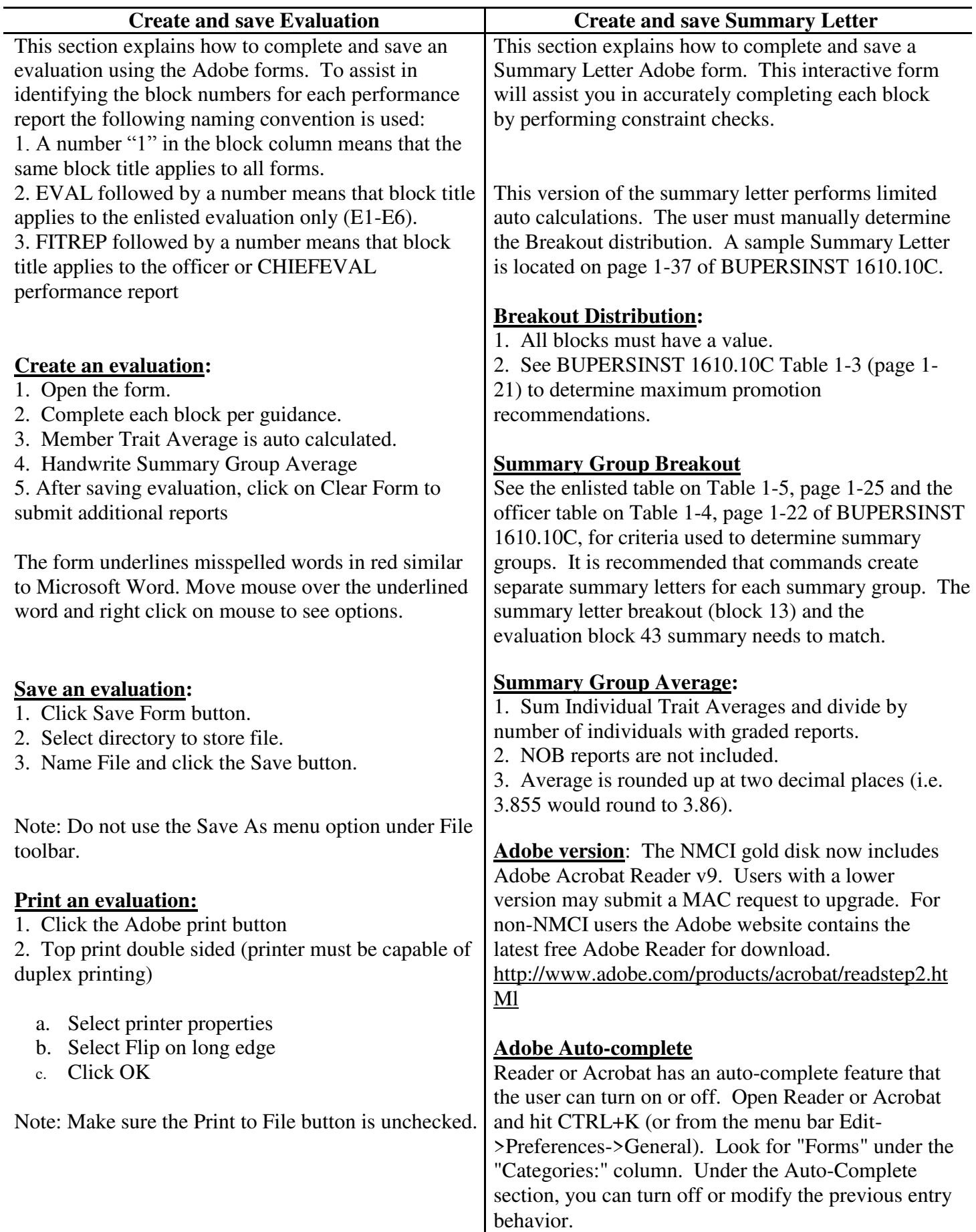

# **EVALUATION/FITREP INSTRUCTIONS**

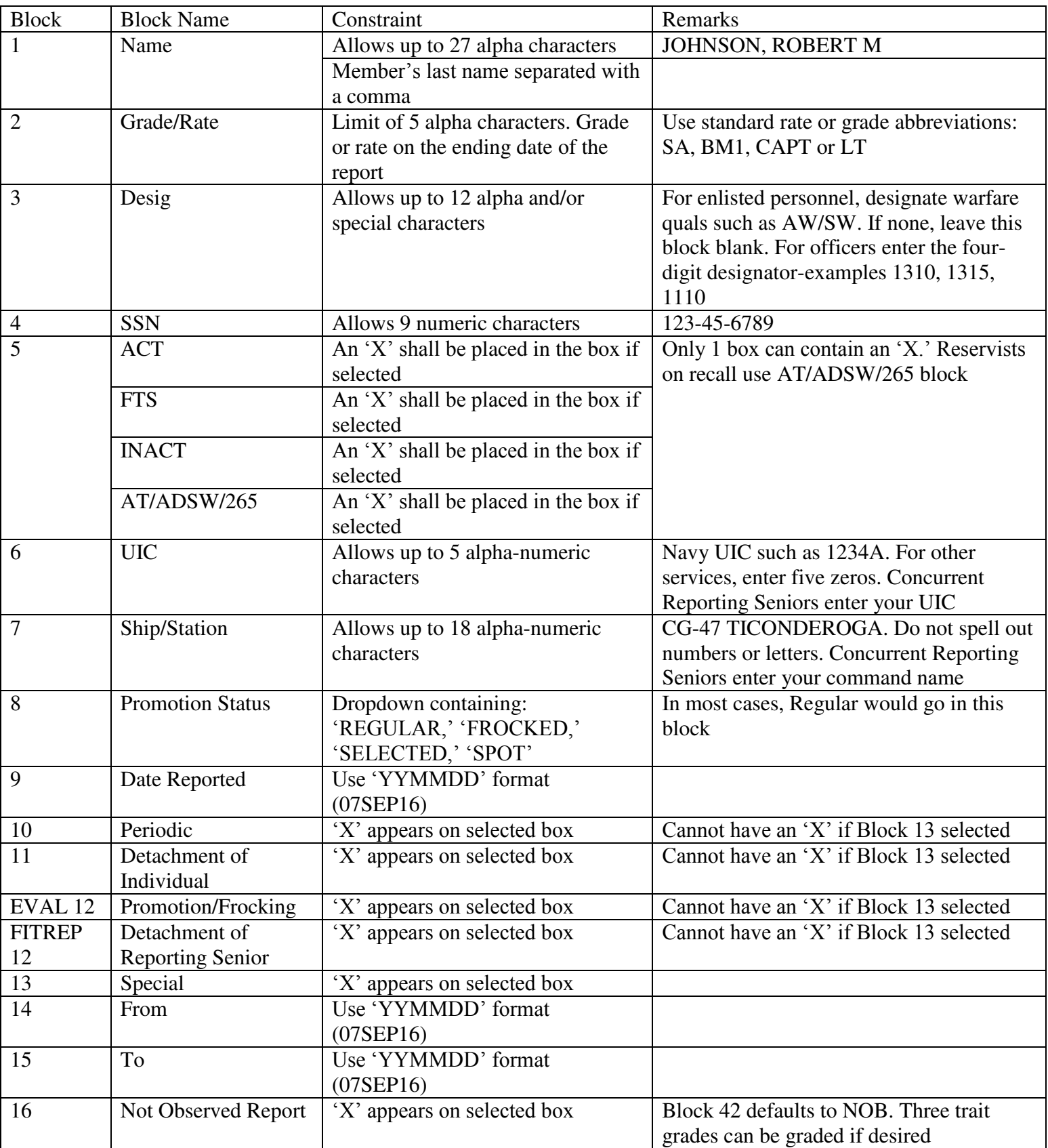

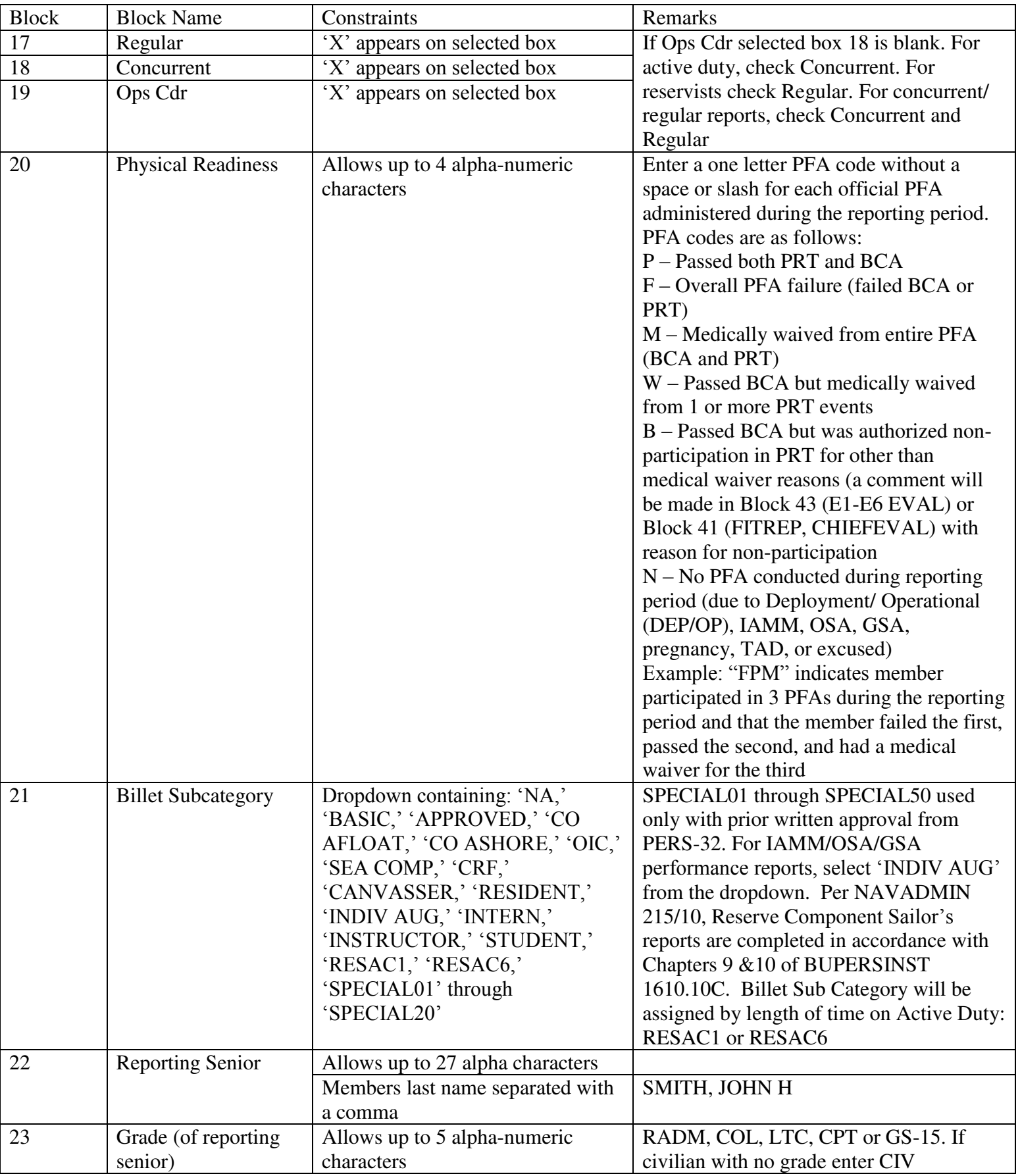

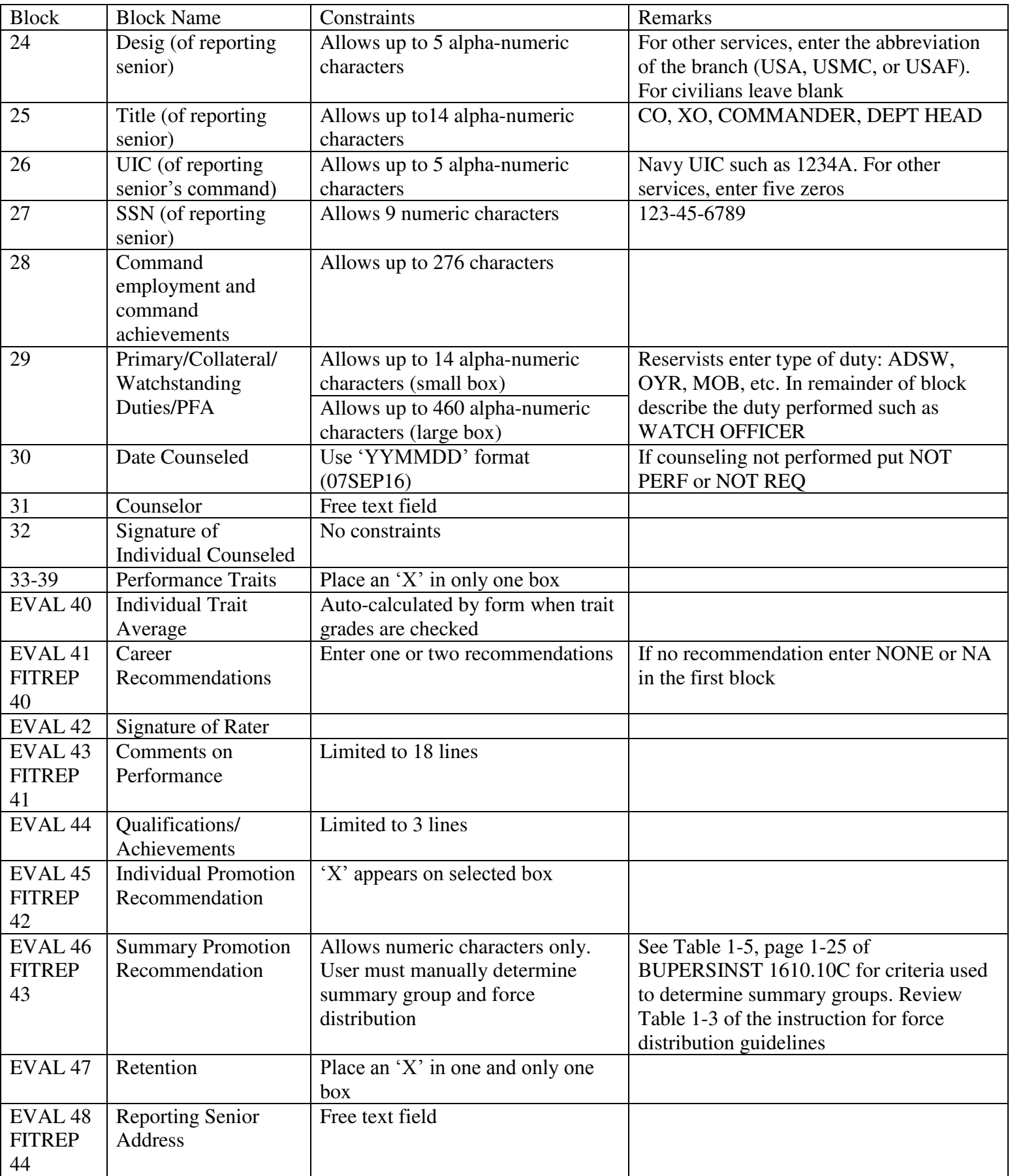

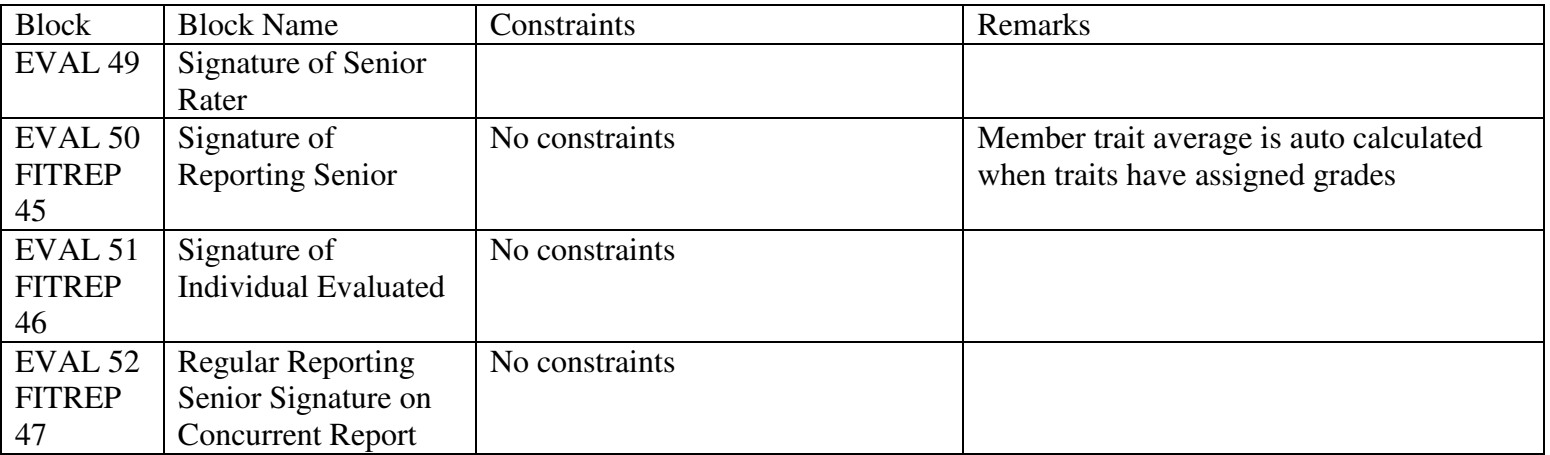

# **SUMMARY LETTER INSRUCTIONS**

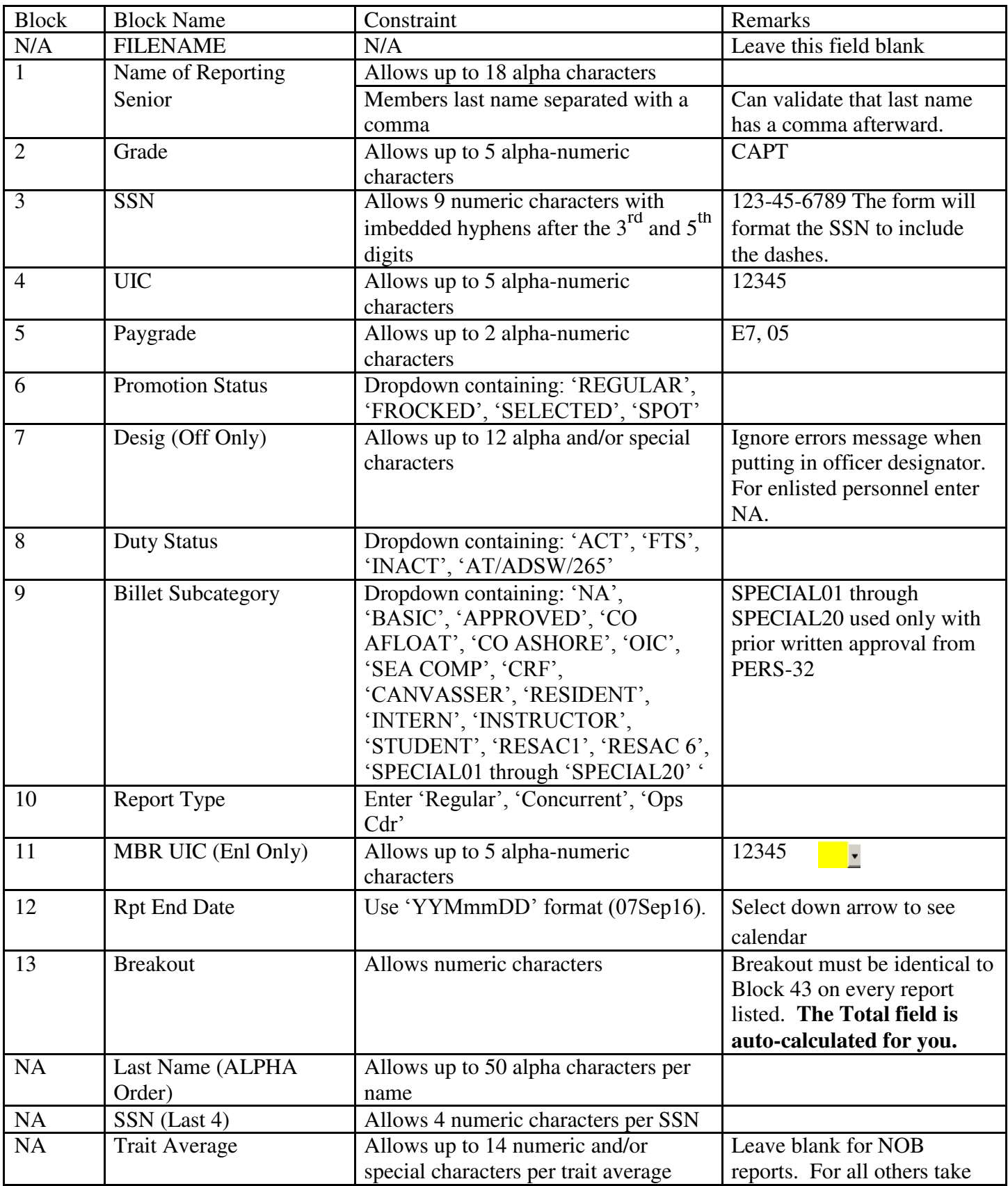

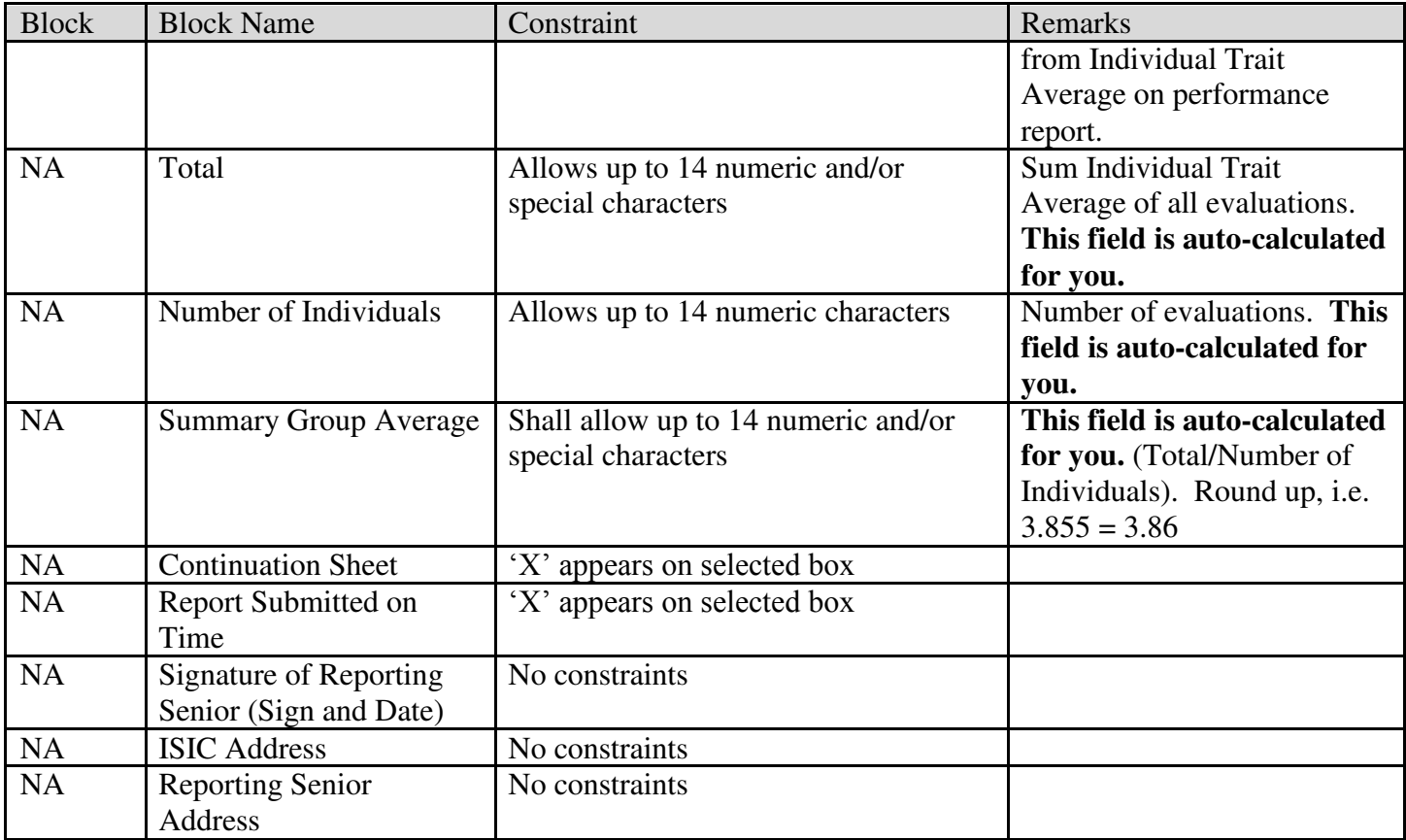